# No evidence that more physically attractive women have higher estradiol or progesterone

*BC Jones et al. (ben.jones@glasgow.ac.uk (mailto:ben.jones@glasgow.ac.uk))*

```
# Load packages
library(tidyverse)
library(lmerTest)
library(viridis)
library(rsm)
library(knitr)
sessionInfo()
R version 3.4.1 (2017-06-30)
Platform: x86_64-apple-darwin15.6.0 (64-bit)
Running under: macOS Sierra 10.12.6
Matrix products: default
BLAS: /System/Library/Frameworks/Accelerate.framework/Versions/A/Frameworks/vecLib.framework/Versions/A/libBLAS.d
ylib
LAPACK: /Library/Frameworks/R.framework/Versions/3.4/Resources/lib/libRlapack.dylib
locale:
[1] en_GB.UTF-8/en_GB.UTF-8/en_GB.UTF-8/C/en_GB.UTF-8/en_GB.UTF-8
attached base packages:
[1] stats graphics grDevices utils datasets methods base 
other attached packages:
 [1] bindrcpp_0.2 knitr_1.15.1 rsm_2.8 viridis_0.4.0 viridisLite_0.2.0
[6] lmerTest_2.0-33 lme4_1.1-13 Matrix_1.2-10 dplyr_0.7.4
[11] \text{ readr\_1.1.1} \qquad \begin{array}{l} \text{the 4--1.1--13}\\ \text{the 4--1.1--13}\\ \text{the 1--1.2--10}\\ \text{the 1--1.3.4}\\ \text{the 1--1.3.4}\\ \text{the 1--1.3.4}\\ \text{the 1--1.3.4}\\ \text{the 1--1.3.4}\\ \text{the 1--1.3.4}\\ \text{the 1--1.3.4}\\ \text{the 1--1.3.4}\\ \text{the 1--1.3.4}\\ \text{the 1--1.3.4}\\ \text{the 1--1.3.4}\\ \text{the 1--1.loaded via a namespace (and not attached):
 [1] httr_1.3.1 jsonlite_1.5 splines_3.4.1 modelr_0.1.1 Formula_1.2-1 
 [6] assertthat_0.2.0 latticeExtra_0.6-28 cellranger_1.1.0 backports_1.0.5 lattice_0.20-35 
[11] glue 1.1.1 digest 0.6.12 RColorBrewer 1.1-2 checkmate 1.8.2 rvest 0.3.2
[16] minqa_1.2.4 sandwich_2.4-0 colorspace_1.3-2 htmltools_0.3.6 plyr_1.8.4 
[21] psych_1.7.3.21 pkgconfig_2.0.1 broom_0.4.2 haven_1.1.0 xtable_1.8-2 
[26] mvtnorm_1.0-6 scales_0.4.1 lsmeans_2.27-2 htmlTable_1.9 TH.data_1.0-8 
[31] nnet 7.3-12 lazyeval 0.2.0 mnormt 1.5-5 survival 2.41-3 magrittr 1.5
[36] readxl_1.0.0 estimability_1.2 nlme_3.1-131 MASS_7.3-47 forcats_0.2.0 
[41] xml2_1.1.1 foreign_0.8-69 tools_3.4.1 data.table_1.10.4 hms_0.3 
[46] multcomp_1.4-7 stringr_1.2.0 munsell_0.4.3 cluster_2.0.6 compiler_3.4.1 
[51] rlang_0.1.2 grid_3.4.1 nloptr_1.0.4 htmlwidgets_0.9 base64enc_0.1-3 
(41) xml2_l1.1 foreign_0.8-69 tools_3.4.1 foreign_0.8-69 tools_3.4.1 data.table_1.10.4 hms_0.3 <br>
[46] multcomp_1.4-7 stringr_1.2.0 munsell_0.4.3 cluster_2.0.6 compiler_3.4.<br>
[56] codetools_0.2-15 gtable_0.2.0 reshape2_1.4
[61] gridExtra_2.2.1 lubridate_1.6.0 bindr_0.1 Hmisc_4.0-2 stringi_1.1.5 
[66] parallel 3.4.1 Rcpp_0.12.10 rpart_4.1-11 acepack_1.4.1 tidyselect_0.1.1
[71] coda_0.19-1
```
**Hide** 

```
# read in the raw data
```
raw <- read\_csv("ratings\_anon.csv")

#### Remove outlier hormone values

Remove values below bottom sensitivity thresholds for assays (progesterone < 5, estrogen < 0.1). Remove outlier values (+/- 3SD from the mean).

Hide

1

Code  $\star$ 

```
horm no outliers <- raw %>%
 mutate(
   rater_sex.e = ifelse(rater_sex=="male", 0.5, -0.5),
    \overline{\text{prog1}} = ifelse(progesterone >= 5, progesterone, NA),
    estr1 = ifelse(estradiol >= 0.1, estradiol, NA),
   prog = ifelse(prog1>mean(prog1, na.rm=TRUE)+3*sd(prog1, na.rm=TRUE) |
                 prog1<mean(prog1, na.rm=TRUE)-3*sd(prog1, na.rm=TRUE), NA, prog1),
    estr = ifelse(estr1>mean(estr1, na.rm=TRUE)+3*sd(estr1, na.rm=TRUE) |
                  estr1<mean(estr1, na.rm=TRUE)-3*sd(estr1, na.rm=TRUE), NA, estr1)
  \lambda# how many included?
horm no outliers %>%
  group_by(face_id, session) %>%
  summarise(
   e = is.na(mean(estr)),
   p = is .na(mean(prog))) %>%
  ungroup() %>%
  select(e:p) %>%
  gather('hormone','na', e:p) %>%
  group_by(hormone) %>%
  summarise(
    'valid' = n() - sum(na),
    'excluded' = sum(na)) %>%
  arrange(hormone) %>%
  group_by() %>%
  summarise(
   total_hormone_samples_valid = sum(valid),
    total_hormone_samples_excluded = sum(excluded)
  ) %>%
  gather("stat", "value", !! 1:length(.))
```
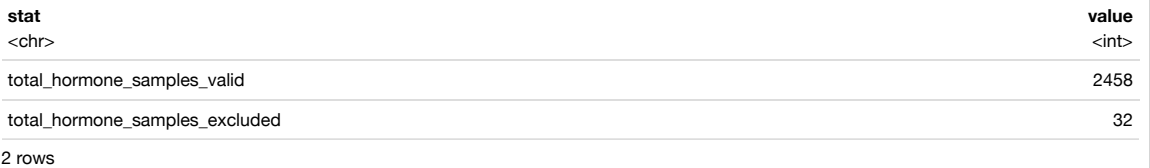

## Mean hormone values

|                                                                                                    |                          |                        |                          | Hide                   |
|----------------------------------------------------------------------------------------------------|--------------------------|------------------------|--------------------------|------------------------|
| horm no outliers %>%<br>summarise(<br>$estr$ mean = mean(estr, na. $rm=TRUE$ ),<br>estr sd = $sd(estr, na.rm=TRUE)$ ,<br>$prog mean = mean (prog, na.rm=TRUE)$ ,<br>$prog sd = sd(prog, na.rm=True)$ |                          |                        |                          |                        |
|                                                                                                    | estr mean<br>$<$ dbl $>$ | estr sd<br><dbl></dbl> | prog_mean<br>$<$ dbl $>$ | prog_sd<br>$<$ dbl $>$ |
|                                                                                                    | 3.417601                 | 1.327905               | 143.8992                 | 93.33346               |
| 1 row                                                                                                    |                          |                        |                          |                        |

NA

#### Center and scale hormones

Subject-mean-centre hormones (within), grand-mean-centre hormones (between), and divide by a constant to put all hormones on a similar scale for lmm analyses.

```
data hormones <- horm no outliers %>%
group by(face id) \frac{1}{2}mutate(prog.current.s=(prog-mean(prog, na.rm=TRUE))/400,
         estr.current.s=(estr-mean(estr, na.rm=TRUE))/5,
         prog.m = mean(prog, na.rm=TRUE),
         estr.m = mean(estr, na.rm=TRUE)) %>%
 ungroup() %>%
  as.data.frame() %>%
  mutate(prog.mean.s = (prog.m - mean(prog.m, na.rm=TRUE))/400,
         estr.mean.s = (estr.m - mean(estr.m, na.rm=TRUE))/5) %>%
  filter(!is.na(prog.current.s) & !is.na(estr.current.s))
```
#### Graph hormone distributions

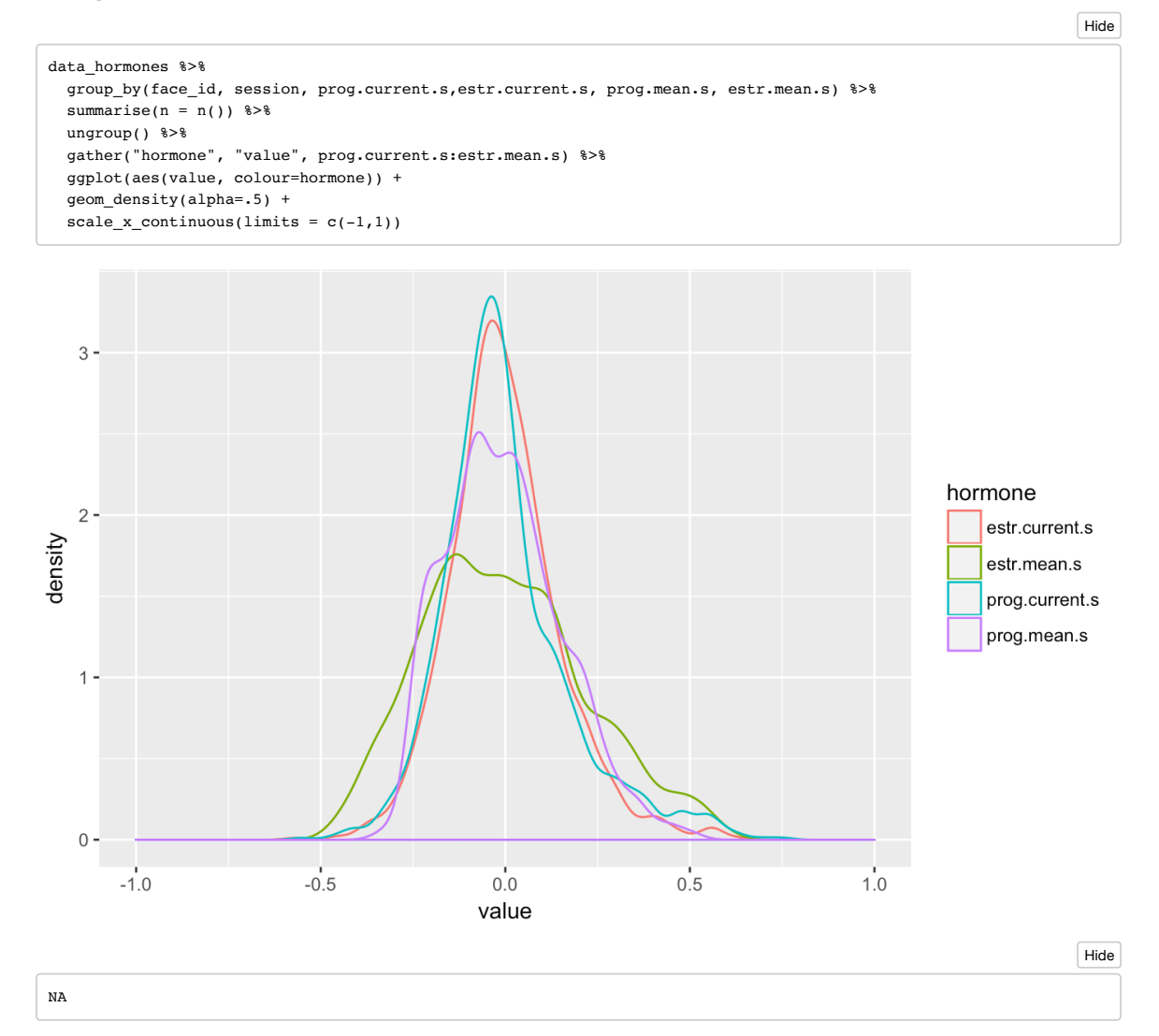

## Model within-woman E and P & between-women E and P

rating = attractiveness rating on 1 (much less attractive than averge) to 7 (much more attractive than average) scale

• rater\_sex.e = rater sex (effect-coded as -0.5 is female and  $+0.5$  is male)

estr.current.s = current (i.e., state) estradiol (subject-specific mean centered and divided by 5 to rescale from pg/mL)

prog.current.s = current (i.e., state) progesterone (subject-specific mean centered and divided by 400 to rescale from pg/mL)

estr.mean.s = mean (i.e., trait) estradiol (grand mean centered and divided by 5 to rescale from pg/mL)

prog.mean.s = mean (i.e., trait) progesterone (grand mean centered and divided by 400 to rescale from pg/mL)

```
(1 \mid \text{face id}) +(0 + estr.current.s:prog.current.s:rater_sex.e || face_id) +
                     (1 | rate r_id) +(0 + estr.current.s:prog.current.s + estr.mean.s:prog.mean.s || rater_id) +
                     (1 | face_id:session) +
                     (0 + rater_sex.e || face_id:session), 
                data = data hormones,
                REML = FALSEmodel.ep <- summary(fit.ep)
model.ep
Linear mixed model fit by maximum likelihood t-tests use Satterthwaite approximations to degrees of
  freedom [lmerMod]
Formula: rating ~ estr.current.s * prog.current.s * rater_sex.e + estr.mean.s *
   prog.mean.s * rater_sex.e + (1 | face_id) + ((0 + estr.current.s:prog.current.s:rater_sex.e | 
   face_id)) + (1 | rater_id) + ((0 + estr.current.s:prog.current.s |
   rater id) + (0 + estr.mean.s:prog.mean.s | rater id)) + (1 |
   face_id:session) + ((0 + rater_sex.e | face_id:session))
  Data: data hormones
    AIC BIC logLik deviance df.resid
 97997.4 98182.9 -48976.7 97953.4 33942 
Scaled residuals: 
   Min 1Q Median 3Q Max 
-4.5605 -0.6402 -0.0453 0.5939 4.6089
Random effects:
Groups Mame Name Variance Std.Dev.
 face_id.session rater_sex.e 0.0004693 0.02166 
face id.session.1 (Intercept) 0.0140364 0.11848
 face_id estr.current.s:prog.current.s:rater_sex.e 3.1125215 1.76423 
face_id.1 (Intercept) 0.4406590 0.66382
rater_id estr.mean.s:prog.mean.s 0.7026012 0.83821
rater_id.1 estr.current.s:prog.current.s 0.0294292 0.17155
 rater_id.2 (Intercept) 0.4546629 0.67429 
 Residual 1.0001873 1.00009 
Number of obs: 33964, groups: face_id:session, 1213; face_id, 249; rater_id, 28
Fixed effects:
                                   Estimate Std. Error df t value Pr(>\vert t \vert)(Intercept) 3.118e+00 1.353e-01 3.540e+01 23.041 <2e-16 ***
estr.current.s -1.047e-02 4.518e-02 9.643e+02 -0.232 0.8168 
prog.current.s -6.518e-02 3.935e-02 9.645e+02 -1.657 0.0979 . 
                                  -6.973e-01 2.551e-01 2.800e+01 -2.733 0.0108 *
estr.mean.s -1.525e-01 2.095e-01 2.484e+02 -0.728 0.4673 
prog.mean.s -6.029e-02 2.885e-01 2.492e+02 -0.209 0.8346 
estr.current.s:prog.current.s -5.366e-01 2.438e-01 8.370e+01 -2.201 0.0305 *
estr.current.s:rater_sex.e 1.779e-02 7.762e-02 1.198e+03 0.229 0.8188 
prog.current.s:rater_sex.e -2.424e-02 6.807e-02 1.075e+03 -0.356 0.7219 
estr.mean.s:prog.mean.s 6.880e-01 1.220e+00 2.546e+02 0.564 0.5732 
rater_sex.e:estr.mean.s -7.087e-04 5.442e-02 1.210e+03 -0.013 0.9896 
rater_sex.e:prog.mean.s -8.999e-02 7.671e-02 1.212e+03 -1.173 0.2410
estr.current.s:prog.current.s:rater_sex.e 4.154e-01 4.427e-01 3.040e+01 0.938 0.3555 
rater_sex.e:estr.mean.s:prog.mean.s 2.311e-01 4.487e-01 2.770e+01 0.515 0.6107 
---
Signif. codes: 0 '***' 0.001 '**' 0.01 '*' 0.05 '.' 0.1 ' ' 1
Correlation matrix not shown by default, as p = 14 > 12.
Use print(x, correlation=TRUE) or
    vcov(x) if you need it
```
fit.ep <- lmer(rating ~ estr.current.s \* prog.current.s \* rater sex.e + estr.mean.s \* prog.mean.s \* rater sex.e +

```
confint(fit.ep, method = "Wald") %>%
 as.data.frame() %>%
  rownames_to_column() %>%
  filter(!is.na(`2.5 %`)) %>%
  kable(digits = 3)
```
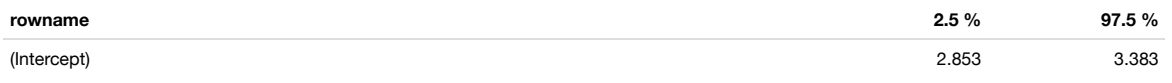

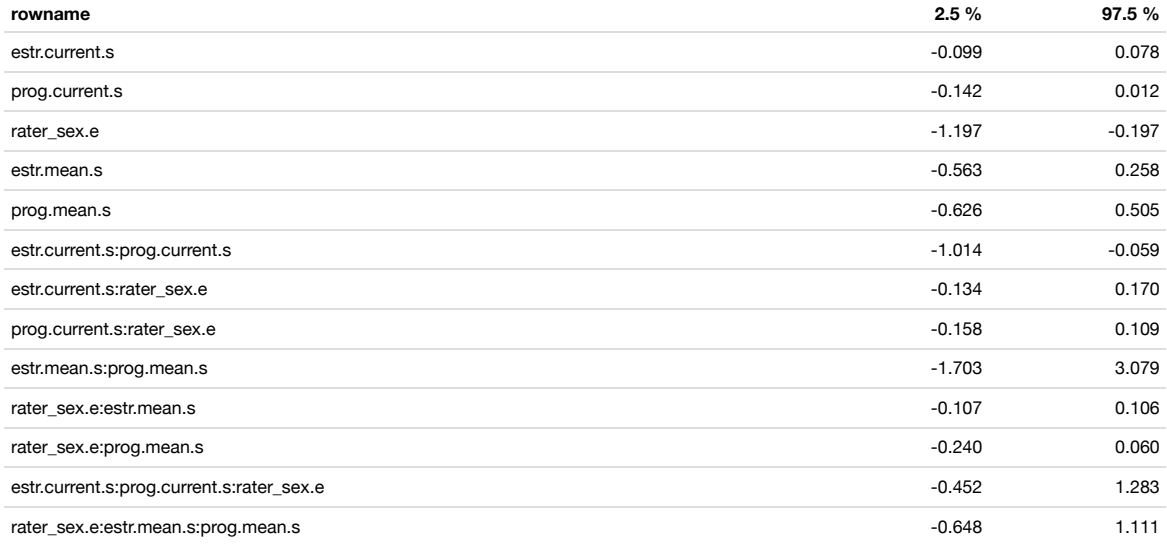

#### Graph of current E by current P interaction following Puts et al. (2013 Hormones & Behavior)

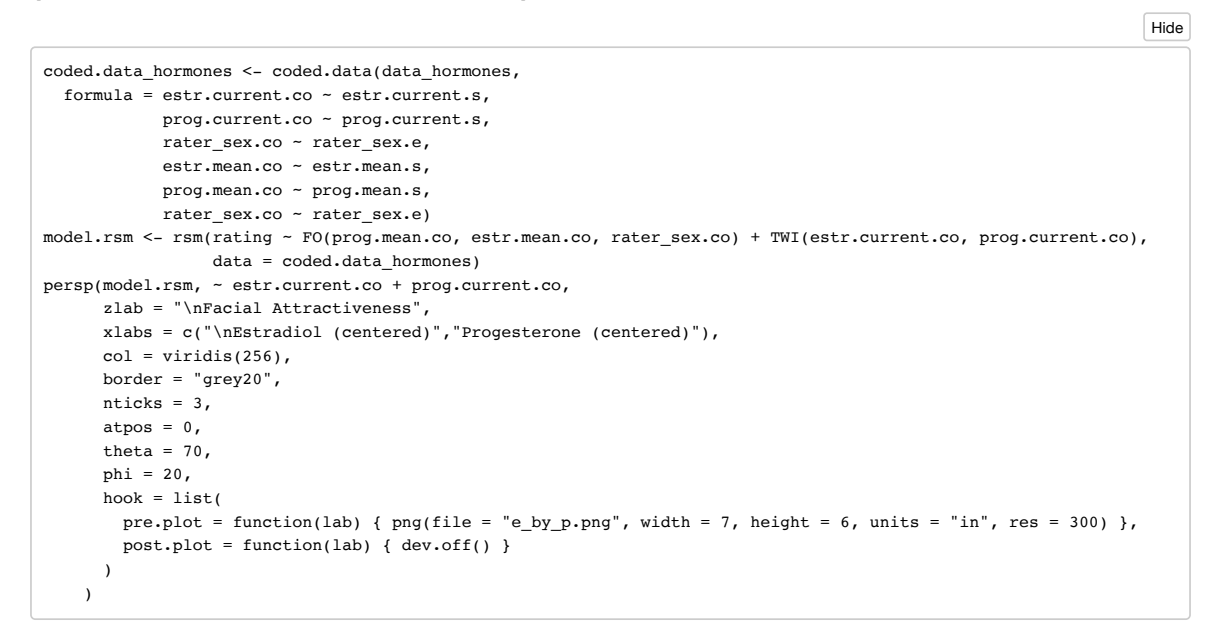

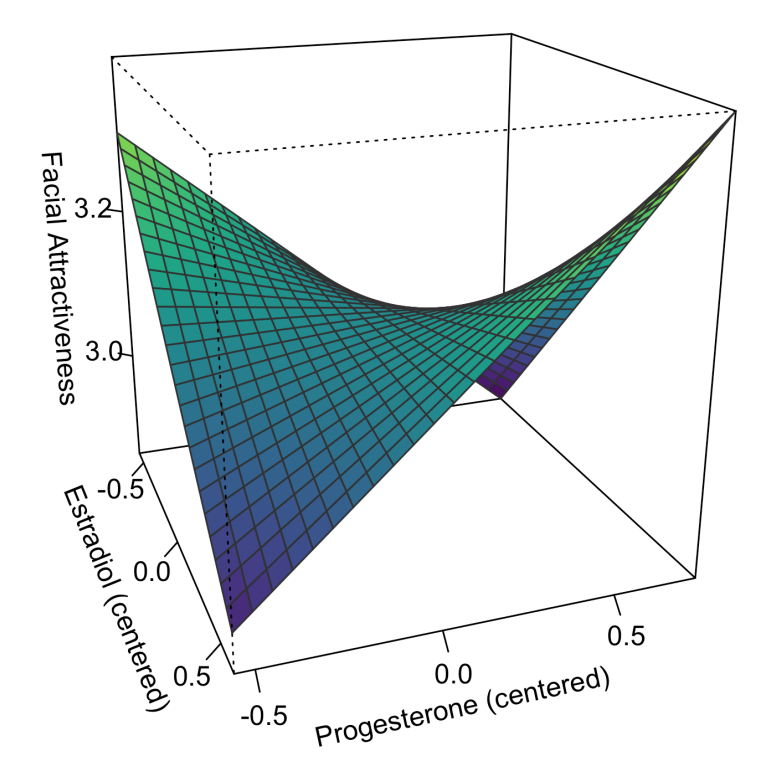

# Graph of current E by current P interaction

Fit data for prog.current.s and estr.current.s in grid from -0.5 to +0.5, holding all other variables constant at 0

```
fitdata = data.frame(
  prog.current.s = rep(seq(-.5, .5,length.out=100),each=100),
  estr.current.s = rep(seq(-.5, .5, length.out=100), times=100)) %>%
 mutate(
   prog.mean.s = 0,
    estr.mean.s = 0,
    rater_sex.e = 0,face_id = "F",rater_id = "R",
    session = rep(seq(1,5), length.out = 100*100)
  \lambdapred_att = predict(fit.ep, newdata = fitdata, allow.new.levels = TRUE)
## graph estr.current.s by prog.current.s interaction
## multiply by scale constants (e = 5, p = 400) to put back on pg/mL centered
e by p2 \le - fitdata \frac{1}{2}mutate(pred = pred_att) %>%
  ggplot(aes(prog.current.s*400, estr.current.s*5, fill=pred)) +
  scale_fill_viridis() +
  gen\_tile() +ylab("Estradiol (pg/mL) centered on subject-specific means") +
  xlab("Progesterone (pg/mL) centered on subject-specific means") +
  labs(fill="Attractiveness")
ggsave("e_by_p_flat.png", width = 7, height = 5.5)
```
6

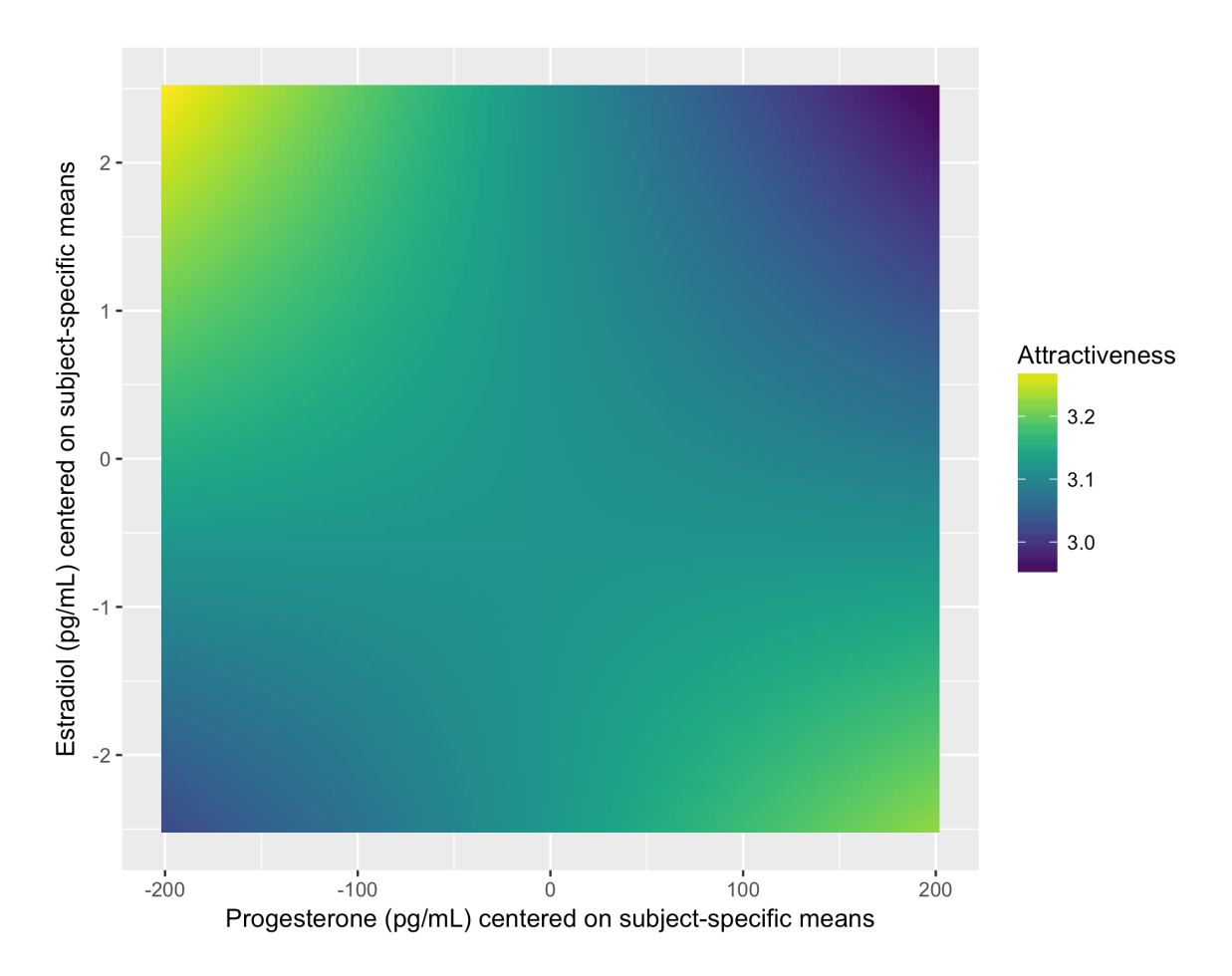

# Model within-woman E and P only

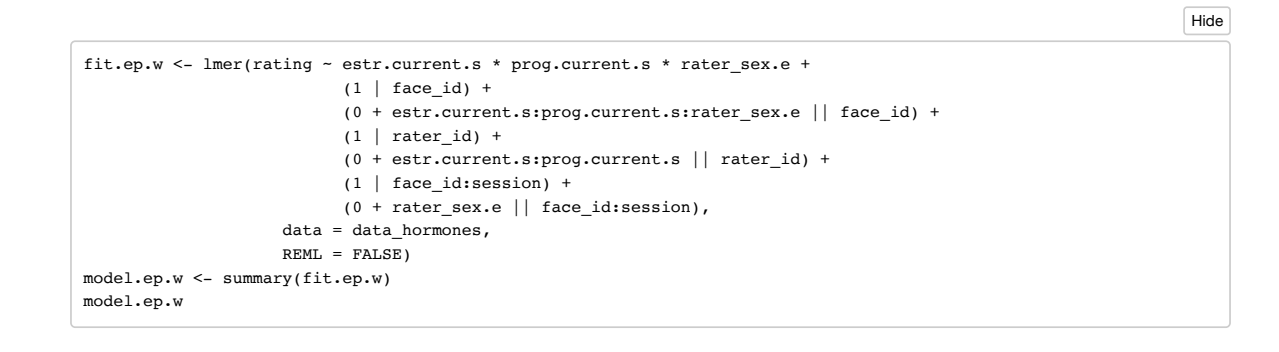

8

```
Linear mixed model fit by maximum likelihood t-tests use Satterthwaite approximations to degrees of
  freedom [lmerMod]
Formula: rating \sim estr.current.s * prog.current.s * rater_sex.e + (1 |
   face_id) + ((0 + estr.current.s:prog.current.s:rater_sex.e | 
   face_id)) + (1 | rater_id) + ((0 + estr.current.s:prog.current.s |
   rater_id)) + (1 | face_id:session) + ((0 + rater_sex.e | face_id:session))
  Data: data hormones
    AIC BIC logLik deviance df.resid 
 97995.2 98121.7 -48982.6 97965.2 33949 
Scaled residuals: 
   Min 1Q Median 3Q Max 
-4.5749 - 0.6415 - 0.0445 0.5961 4.6113
Random effects:
 Groups Name Variance Std.Dev.
 face_id.session rater_sex.e 0.0005417 0.02328<br>face_id.session.1 (Intercept) 0.0140041 0.11834
face_id.session.1 (Intercept)
 face_id estr.current.s:prog.current.s:rater_sex.e 3.1021380 1.76129 
face id.1 (Intercept) 0.4426018 0.66528
rater_id estr.current.s:prog.current.s 0.0274750 0.16576<br>rater_id.1 (Intercept) 0.4590850 0.67756
rater_id.1 (Intercept) 0.4590850 0.67756<br>Residual 1.0010742 1.00054
                                                     Residual 1.0010742 1.00054 
Number of obs: 33964, groups: face_id:session, 1213; face_id, 249; rater_id, 28
Fixed effects:
Estimate Std. Error df t value Pr(>|t|)
(Intercept) 3.12707 0.13498 34.40000 23.168 <2e-16 ***
estr.current.s -0.01038 0.04518 964.40000 -0.230 0.8183 
prog.current.s -0.06517 0.03935 964.50000 -1.656 0.0980 . 
rater_sex.e -0.69360 0.25635 28.00000 -2.706 0.0115 * 
estr.current.s:prog.current.s -0.53740 0.24364 85.00000 -2.206 0.0301 * 
estr.current.s:rater_sex.e 0.01935 0.07765 1199.80000 0.249 0.8033 
prog.current.s:rater_sex.e -0.02375 0.06811 1078.80000 -0.349 0.7274 
estr.current.s:prog.current.s:rater_sex.e 0.39741 0.44197 30.80000 0.899 0.3755 
---
Signif. codes: 0 '***' 0.001 '**' 0.01 '*' 0.05 '.' 0.1 ' ' 1
Correlation of Fixed Effects:
          (Intr) estr.. prg.c. rtr_s. es..:.. e..:_. p..:_.
estr.crrnt. 0.001 
prg.crrnt.s 0.002 -0.312 
rater_sex.e 0.000 0.000 0.000 
\text{estr.cr.}: . . . . 0.014 -0.029 -0.109 0.000estr.cr.:_. 0.000 0.000 0.000 0.001 0.000 
prg.crr.:_. 0.000 0.000 0.000 0.002 0.000 -0.298 
est..:..:_. 0.000 0.000 0.000 -0.011 0.000 -0.016 -0.073
```
confint(fit.ep.w, method = "Wald") %>% as.data.frame() %>% rownames\_to\_column() %>% filter(!is.na(`2.5 %`)) %>% kable(digits = 3)

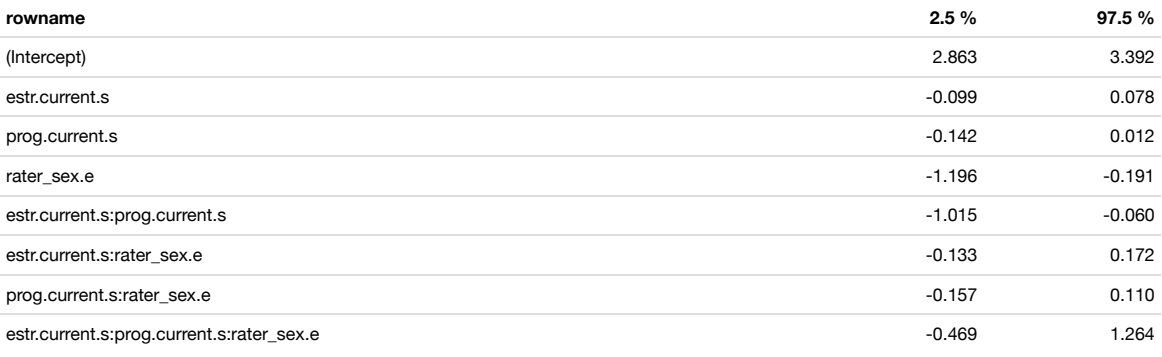

## Model between-women E and P only

```
fit.ep.h <- lmer(rating \sim estr.mean.s * prog.mean.s * rater sex.e +
                       (1 \vert face id) +
                       (0 + \text{rater sex.e} || \text{face id}) +(1 | rate r_id) +(0 + estr.mean.s:prog.mean.s | rater_id) +
                       (1 \mid face id:session) +
                       (0 + rater_sex.e || face_id:session), 
                  data = data hormones,
                 REMI = FAI, SEmodel.ep.h <- summary(fit.ep.h)
model.ep.h
Linear mixed model fit by maximum likelihood t-tests use Satterthwaite approximations to degrees of
  freedom [lmerMod]
Formula: rating \sim estr.mean.s * prog.mean.s * rater_sex.e + (1 | face_id) +
   ((0 + \text{rater\_sex.e} \mid \text{face_id})) + (1 \mid \text{rater_id}) + (0 + \text{estr.mean.s:prog.mean.s} \midrater_id) + (1 | face_id:session) + ((0 + rater\_sex.e | face_id:session))Data: data hormones
    AIC BIC logLik deviance df.resid 
 97934.9 98061.4 -48952.4 97904.9 33949 
Scaled residuals: 
   Min 1Q Median 3Q Max 
-4.4427 - 0.6369 - 0.0424 0.5954 4.4887
Random effects:
Groups Name Name Variance Std.Dev.
 face_id.session rater_sex.e 0.00000 0.0000 
face id.session.1 (Intercept) 0.01476 0.1215
 face_id rater_sex.e 0.02640 0.1625 
face id.1 (Intercept) 0.43952 0.6630
 rater_id estr.mean.s:prog.mean.s 0.72132 0.8493 
                                    rater_id.1 (Intercept) 0.45463 0.6743 
 Residual 0.99433 0.9972 
Number of obs: 33964, groups: face id:session, 1213; face id, 249; rater id, 28
Fixed effects:
                                 Estimate Std. Error df t value Pr(>|t|)
(Intercept) 3.113916 0.135284 35.360000 23.018 <2e-16 ***
estr.mean.s -0.154100 0.209277 248.450000 -0.736 0.4622
prog.mean.s -0.062047 0.288171 249.290000 -0.215 0.8297 
rater_sex.e -0.693967 0.255350 28.100000 -2.718 0.0111 * 
estr.mean.s:prog.mean.s 0.673933 1.218583 254.850000 0.553 0.5807 
estr.mean.s:rater_sex.e 0.007665 0.073972 248.680000 0.104 0.9176 
prog.mean.s:rater_sex.e -0.109288 0.103294 260.550000 -1.058 0.2910 
estr.mean.s:prog.mean.s:rater_sex.e 0.216369 0.536036 50.680000 0.404 0.6882 
---
Signif. codes: 0 '***' 0.001 '**' 0.01 '*' 0.05 '.' 0.1 ' ' 1
Correlation of Fixed Effects:
           (Intr) estr.. prg.m. rtr_s. es..:.. e..:_. p..:_.
estr.mean.s 0.005 
prog.mean.s 0.003 -0.378 
rater_sex.e 0.000 0.000 0.000
estr.mn.:.. -0.118 -0.042 -0.019 0.000 
estr.mn.:_. 0.000 0.000 0.000 0.001 0.000 
prg.mn.s:_. 0.000 0.000 0.000 0.002 0.000 -0.386 
est..:..:_. 0.000 0.000 0.000 -0.018 0.000 -0.020 -0.023confint(fit.ep.h, method = "Wald") %>%
 as.data.frame() %>%
```
rownames to column() %>% filter(!is.na(`2.5 %`)) %>%  $kable(digits = 3)$ 

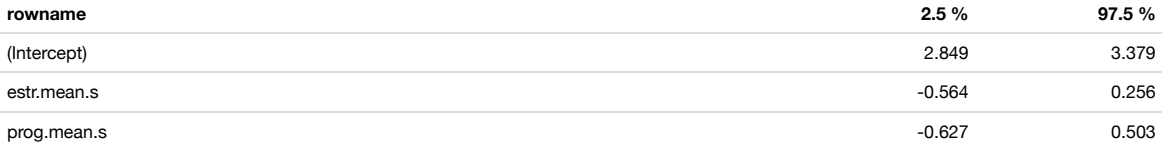

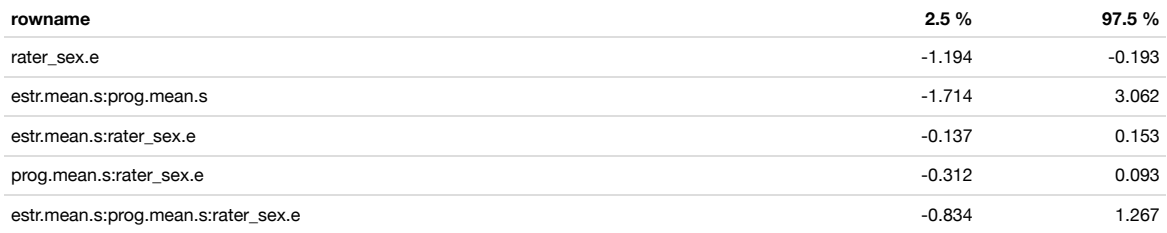

# Waist-to-hip ratio and mean hormone levels

```
data whr <- data hormones %>%
  group_by(face_id, prog.mean.s, estr.mean.s, whr) %>%
 summarise()
WHRm <- mean(data_whr$whr, na.rm=TRUE)
WHRsd <- sd(data_whr$whr, na.rm=TRUE)
past0("WHR mean = ", round(WHRm, 3), ", SD = ", round(WHRsd, 3))
```
[1] "WHR mean = 0.751, SD = 0.054"

#### WHR-Estradiol correlation

```
cor.test(data_whr$whr, data_whr$estr.mean.s)
```

```
 Pearson's product-moment correlation
```

```
data: data whr$whr and data whr$estr.mean.s
t = 3.6758, df = 246, p-value = 0.0002911
alternative hypothesis: true correlation is not equal to 0
95 percent confidence interval:
 0.1066422 0.3429962
sample estimates:
      cor 
0.2281782
```
#### WHR-Progesterone correlation

```
cor.test(data_whr$whr, data_whr$prog.mean.s)
    Pearson's product-moment correlation
data: data_whr$whr and data_whr$prog.mean.s
t = -1.1686, df = 246, p-value = 0.2437
alternative hypothesis: true correlation is not equal to 0
95 percent confidence interval:
 -0.19704476 0.05073535
sample estimates:
        cor 
-0.07430137
```
**Hide**